## Welcome

A Basic Demonstration, Introduction and Overview to

# Dia

– A Diagramming Tool –

By Stan Reichardt [stanr@sluug.org](mailto:stanr@sluug.org) January 2013

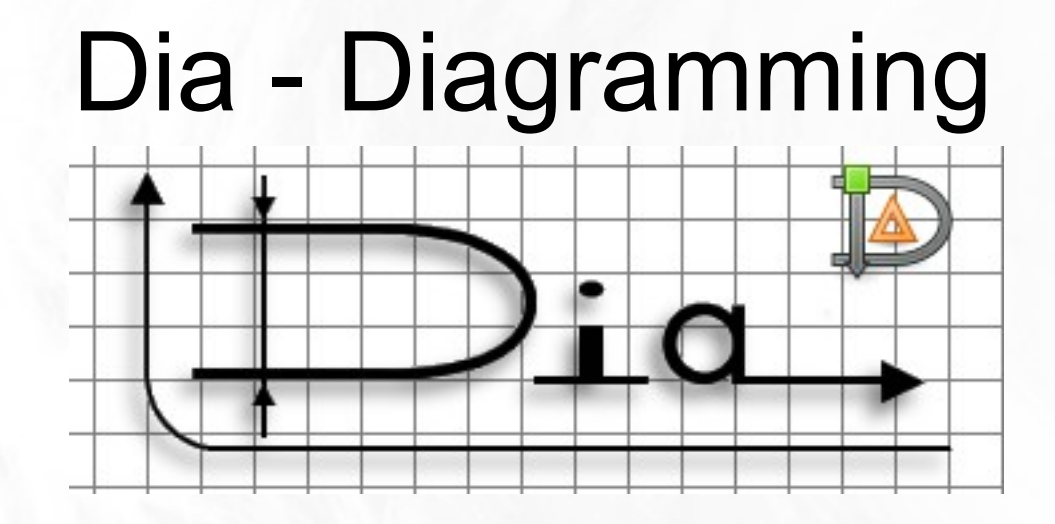

- **Introduction**:
- Diagramming software

[http://en.wikipedia.org/wiki/Diagramming\\_software](http://en.wikipedia.org/wiki/Diagramming_software)

• From Wikipedia, the free encyclopedia Dia (software)

[http://en.wikipedia.org/wiki/Dia\\_%28software%29](http://en.wikipedia.org/wiki/Dia_%28software%29)

- Dia (pron.: /'diːə/)[1] is free and open source general-purpose diagramming software, developed originally by Alexander Larsson.
- Dia uses a controlled single document interface (CSDI) similar to GIMP and Inkscape.

#### **Overview:**

- Website Dia's new homepage: https://live.gnome.org/Dia/
- Type Diagramming software
- Written in the **C** language
- **License GPL**
- Stable release 0.97.2 / December 18, 2011
- Dia is a GTK+ based diagram creation program (GNOME based)
- Operating system GNU/Linux (Unix-like), MS Windows, Mac OS X

#### **Description:**

Website - Dia's new homepage: https://live.gnome.org/Dia/

*Dia is roughly inspired by the commercial Windows program 'Visio,' though more geared towards informal diagrams for casual use.* It can be used to draw many different kinds of diagrams. It currently has special objects to help draw entity relationship diagrams, UML diagrams, flowcharts, network diagrams, and many other diagrams. It is also possible to add support for new shapes by writing simple XML files, using a subset of SVG to draw the shape.

#### ● **Development**

- **History** Dia was originally created by Alexander Larsson but he moved on to work on GNOME and other projects. James Henstridge then took over as the lead developer, but he also moved on to other projects. He was followed by Cyrille Chepelov and Lars Ræder Clausen in turn.
- **Current** Dia is maintained by a group of developers: Hans Breuer, Steffen Macke, and Sameer Sahasrabuddhe.
- *Future* Dia is written in **C**, and has an extension system, which also supports writing extensions in Python.

#### ● **Features**

- Dia has a modular design with several shape packages available for different needs: flowchart, network diagrams, circuit diagrams, and more. It does not restrict symbols and connectors from various categories from being placed together.
- *Dia has special objects to help draw entity-relationship models* (tedia2sql can be used to create the SQL DDL), Unified Modeling Language (UML) diagrams, flowcharts, network diagrams, and simple electrical circuits. It is also possible to add support for new shapes by writing simple XML files, using a subset of Scalable Vector Graphics (SVG) to draw the shape.
- Dia loads and saves diagrams in a custom *XML format*, which is, by default, gzipped to save space, and can print large diagrams spanning multiple pages.[2] It can also be scripted using the Python programming language.

#### **Exports**

- Dia can export diagrams to various formats including the following:
- **EPS (Encapsulated PostScript)**
- **SVG** (Scalable Vector Graphics) ✬
- DXF (Autocad's Drawing Interchange format)
- CGM (Computer Graphics Metafile defined by ISO standards)
- WMF (Windows Meta File)
- PNG (Portable Network Graphics)
- JPEG (Joint Photographic Experts Group)
- **VDX** (Microsoft's XML for Visio Drawing)★

#### ● **See related items:**

- yEd <http://en.wikipedia.org/wiki/YEd>
- Inkscape <http://en.wikipedia.org/wiki/Inkscape>
- Microsoft Visio [http://en.wikipedia.org/wiki/Microsoft\\_Visio](http://en.wikipedia.org/wiki/Microsoft_Visio)
- List of UML tools [http://en.wikipedia.org/wiki/List\\_of\\_UML\\_tools](http://en.wikipedia.org/wiki/List_of_UML_tools)
- List of vector graphics editors

[http://en.wikipedia.org/wiki/List\\_of\\_vector\\_graphics\\_editors](http://en.wikipedia.org/wiki/List_of_vector_graphics_editors)

- Calligra Flow [http://en.wikipedia.org/wiki/Calligra\\_Flow](http://en.wikipedia.org/wiki/Calligra_Flow)
- Graphviz http://en.wikipedia.org/wiki/Graphviz
- ATLAS Transformation Language Dia diagrams may be generated by ATL model transformations:

[http://en.wikipedia.org/wiki/ATLAS\\_Transformation\\_Language](http://en.wikipedia.org/wiki/ATLAS_Transformation_Language)

#### ● **References:**

- Website Dia's new homepage: https://live.gnome.org/Dia/
- Wikipedia: How to draw a diagram with Dia

[http://en.wikipedia.org/wiki/Wikipedia:How\\_to\\_draw\\_a\\_diagram\\_with\\_Dia](http://en.wikipedia.org/wiki/Wikipedia:How_to_draw_a_diagram_with_Dia)

**Review:** Dia - The Diagram Creation Tool – Linux Journal, Feb 13, 2012

<http://www.linuxjournal.com/content/dia-diagram-creation-tool-0>

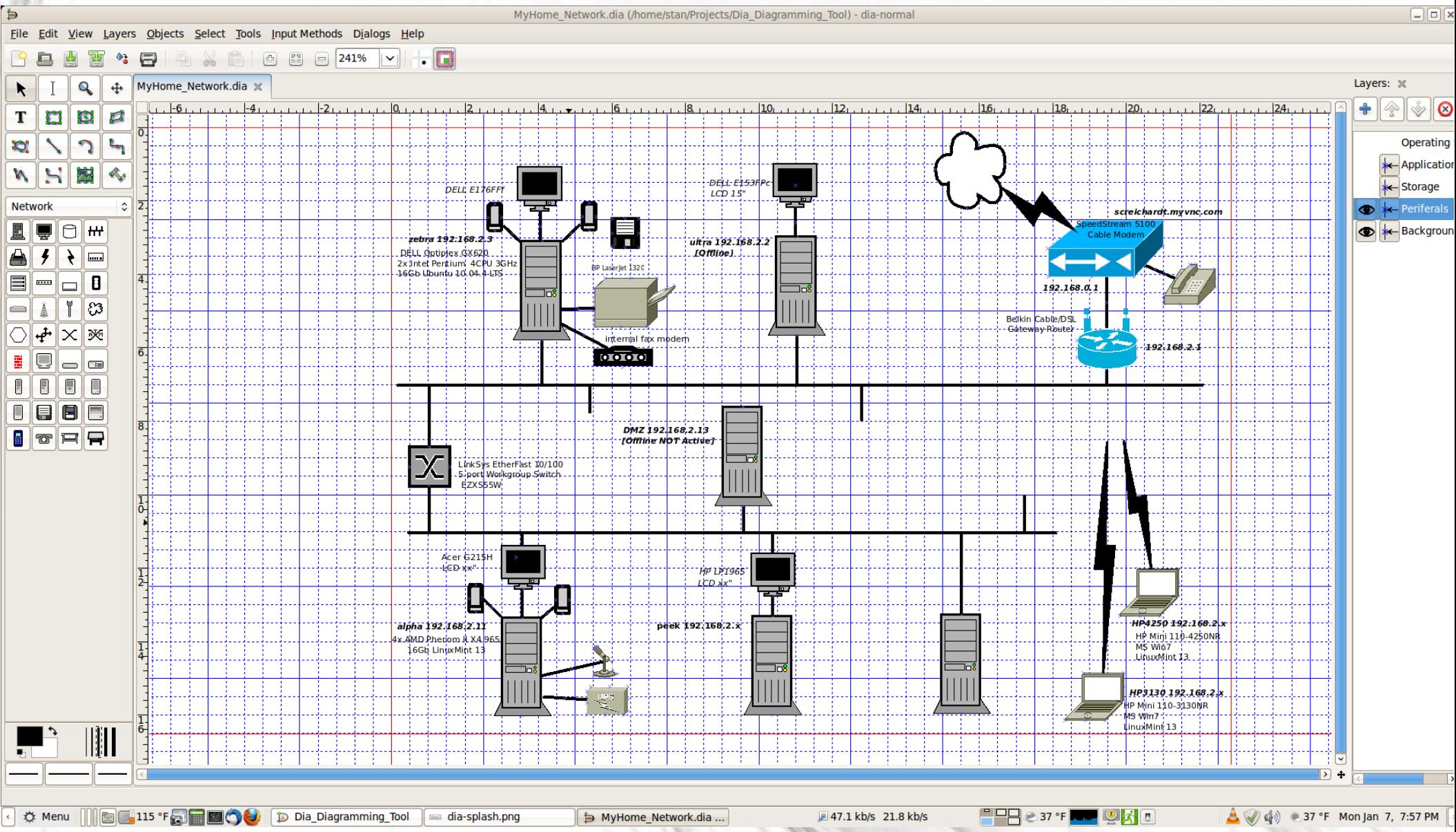

#### **And Now...**

On to live demonstration...

## Questions?

A Basic Demonstration, Introduction and Overview to

# Dia

– A Diagramming Tool –

By Stan Reichardt [stanr@sluug.org](mailto:stanr@sluug.org)

January 2013